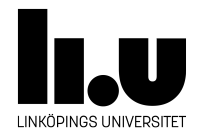

## <span id="page-0-0"></span>TDIU16: Process- och operativsystemprogrammering

## **Den första processen**

Klas Arvidsson, Daniel Thorén, Filip Strömbäck

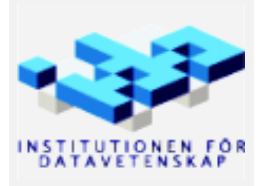

Höstterminen 2018 2020-03-06

## **1 Mål**

Det finns flera olika metoder som sköter processer och trådar i Pintos, det finns även ett antal strukturer ämnade för synkronisering av processer. Funktionerna process\_execute och start\_process är ansvariga för att starta en ny process. För mer information om hur en process startar se Pintos-Wiki under rubriken "Tråd- och processhantering i Pintos", se särskilt underrubriken "Starta en process".

## **2 Uppgift (90% förarbete, 10% kodning)**

Den nuvarande implementationen av process\_execute och start\_process är inte kompletta. Mer specifikt fungerar inte synkroniseringen mellan dem. I en korrekt implementation vill vi att process\_execute inte returnerar förrän vi är säkra på att den nya processen har kommit igång ordentligt. Gör vi inte det så kommer vi dels inte att veta om vi lyckades starta den nya processen eller inte (process\_execute ska returnera ett så kallat process-id om allt gick bra, eller -1 ifall något gick fel), och dels kanske vi börjar städa upp saker som den nya processen behöver för att kunna starta.

I Pintos-Wiki, under rubriken "Tråd- och processhantering i Pintos" finns en mer ingåendebeskrivning av vad som händer. Där framgår att punkt 3 (vänta), 4 (se om allt gick bra) och e (skicka resultatet) inte fungerar korrekt i den nuvarande koden (punkt d löses senare).

Implementera den synkronisering som behövs för att lösa dessa tre punkter korrekt och utan att använda "busy-wait". När du är klar skall det inte finnas några spår av power\_off raden. Du skall se till att vänta precis så mycket som behövs (vare sig det är inget alls eller 7 timmar). Tänk på att det måste fungera korrekt för godtyckligt antal processer. Att använda globala synkroniseringsvariabler kommer *inte* att fungera (Varför?).

Det finns debugutskrifter i början på process\_execute, i början av start\_process, och i slutet av process\_execute. De skall *alltid* skrivas ut i samma ordning som i föregående mening när du gjort rätt. Om start\_process utskriften vid någon körning kommer sist har du gjort fel. Gör du fel är det även mycket troligt att du får minnesfel, då start\_process kommer använda variabler som blivit ogiltiga sedan process\_execute returnerat. Att allokera dynamiskt minne med malloc i process\_execute, och sedan frigöra det minnet i start\_process är **inte** en godkänd lösning på sådana problem (det är alltid en god vana att samma funktion, modul eller tråd som allokerar minne ansvarar för att frigöra detsamma). Lös allt genom att vänta lagom länge.

När du är klar, tänk noga igenom din lösning med ledning av ovan information, och testa sedan genom följande tre testfall:

- Starta ett användarprogram enligt föregående uppgifter, t.ex. sumargv. I debug-utskriften för returvärdet från process\_execute skall du se ett giltigt id, t.ex. 3.
- Gör som ovan, men skriv fel programnamn, skriv t.ex. sumsum istället för sumargv sist på raden. Detta gör att load i start\_process kommer misslyckas. I debug-utskriften för returvärdet från process\_execute skall du se -1.
- Kör ett program med argument -tcl=2. Detta simulerar att thread create misslyckas skapa tråden vid andra anropet. I debug-utskriften för returvärdet från process\_execute skall du se -1, eftersom det inte blev någon process (inte ens en tråd!).

pintos -p ../examples/sumargv -a sumargv -v -k --fs-disk=2 \  $-- -f -q -tcl = 2 run 'sumargv 1 2 3'$ 

När allt fungerar, be till slut assistenten kontrollera din lösning.